#### File Management

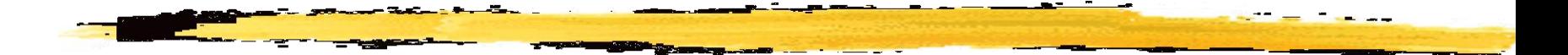

#### Chapter 12

#### Files

#### Used for:

- **input to a program**
- **Program output saved for long-term storage**

### Terms Used with Files

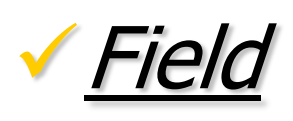

- **basic element of data**
- **Contains a single value**
- **characterized by its length and data type**

Record

- **E** collection of related fields
- **treated as a unit** 
	- o Example: employee record

### Terms Used with Files

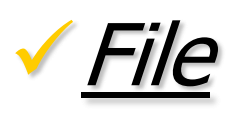

- **Collection of similar records**
- **treated as a single entity**
- **have unique file names**
- **nay restrict access**

#### **Database**

- **Exercise collection of related data**
- **relationships exist among elements**

### File Management System

- Controls the way a user of application may access files
- Controls how data are stored (where, memory allocation, recovery techniques, etc.)
- Programmer does not need to develop file management software

#### File System Software Architecture

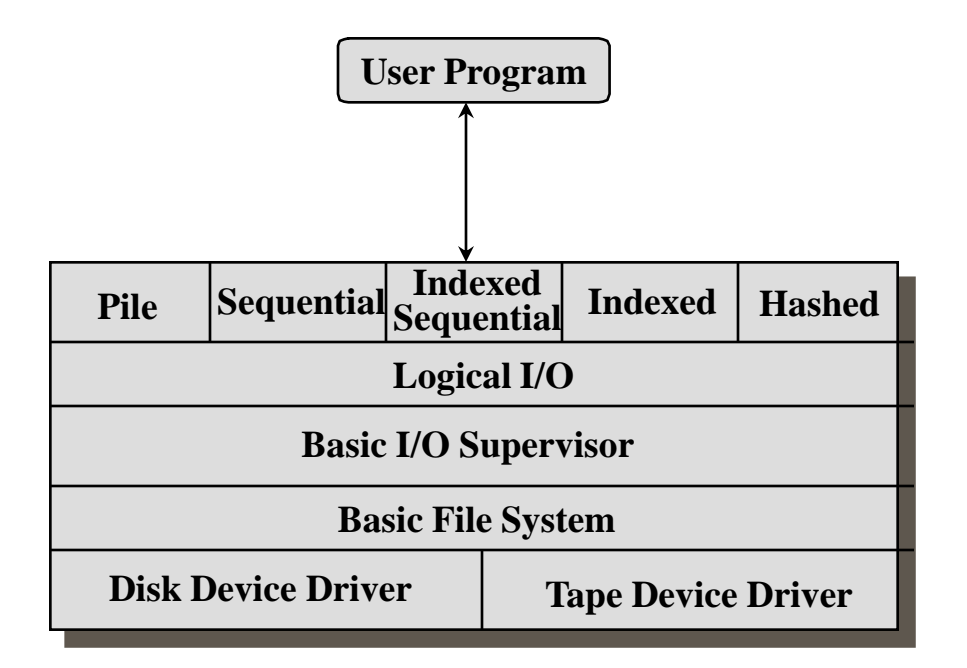

### Device Drivers

- Lowest level in storage management hierarchy
- Communicates directly with peripheral devices
- $\sqrt{\ }$  Responsible for starting I/O operations on a device
- $\checkmark$  Processes the completion of an I/O request

# Basic File System

- Physical I/O
- Deals with exchanging blocks of data
- Concerned with the placement of blocks
- Concerned with buffering blocks in main memory

## Basic I/O Supervisor

- Responsible for file I/O initiation and termination (at a higher level than device drivers)
- Maintains control structures
- Concerned with disk access scheduling, to optimize performance
- $\checkmark$  Part of the operating system

# Logical I/O

- Allows users and applications to access records
- $\checkmark$  Maintains basic data about file
- Knows about access methods:
	- **I.e. the various file structures**
	- **the different ways to store and process data**

# Functions of File Management

 $\checkmark$  Identify and locate a selected file

- Use a directory to describe the location of all files plus their attributes
- **√On a shared system do user access** control
- ◆ Blocking for access to files (to avoid corruption due to simultaneous access)

Allocate files to free blocks

Manage free storage for available blocks

# Criteria for File Organization

- **√ Rapid access** 
	- **needed when accessing a single record**
	- not needed for batch mode
- **Ease of update** 
	- **File on CD-ROM will not be updated, so this is** not a concern
	- **Files on hard disks are frequently updated**

# Criteria for File Organization

#### Economy of storage

- **Should be minimum redundancy in the data**
- **redundancy (such as indexing) can be used to** speed access
- Simple maintenance

 $\sqrt{\mathsf{Reliability}}$ 

#### **The Pile**

- **data are collected in the order they arrive**
- **purpose is to accumulate a data and save it**
- $\blacksquare$  records may have different  $\#$  of fields
- no structure
- **record access is by exhaustive search**

#### The Pile:an example

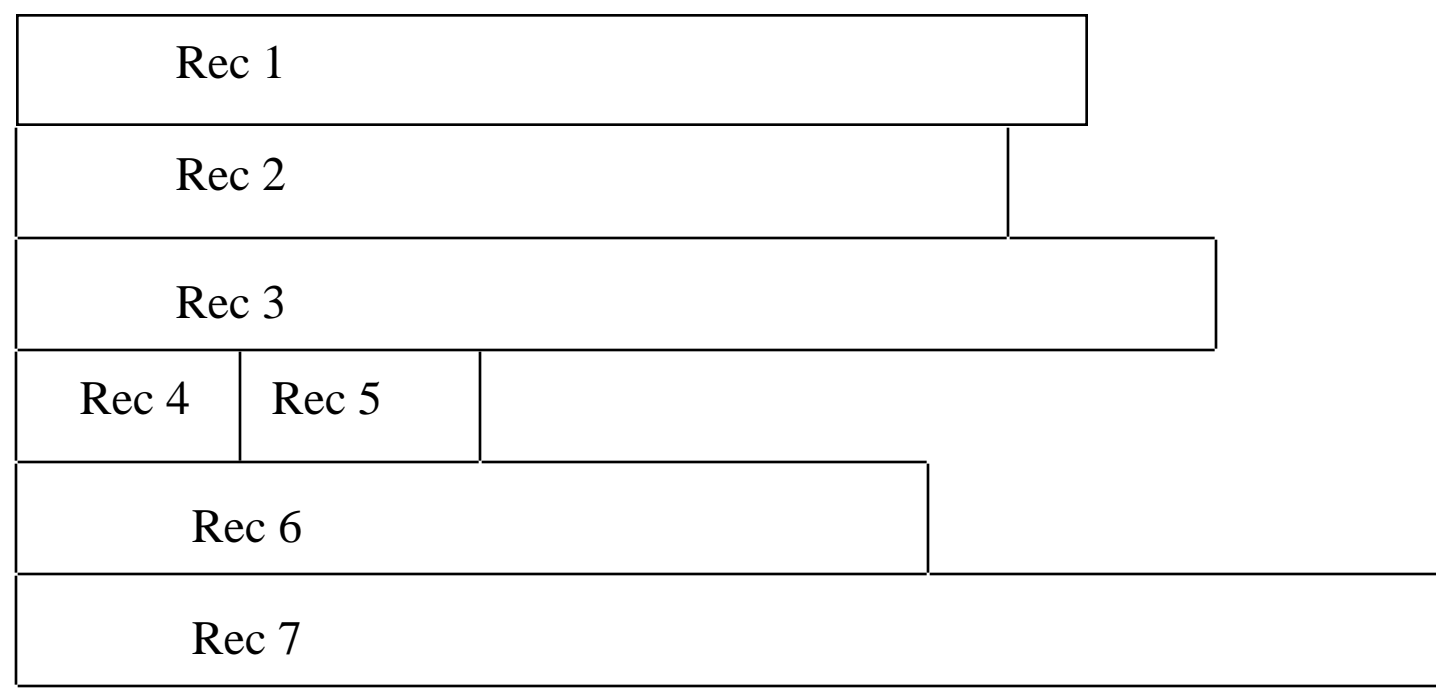

#### The *Sequential* File

- **Fixed format used for records**
- **Pecords have the same length**
- all fields are the same (order and length)
	- o hence: field names & lengths are attributes of the file
- one field can be the  $key$  field o uniquely identifies the record o records can be stored in key sequence

#### $\sqrt{\ }$ The Sequential File

- **new records are placed in a log file or** transaction file
- **batch update is performed to merge the log** file with the master file
- Why such indirection?

#### The Sequential File

Key Field

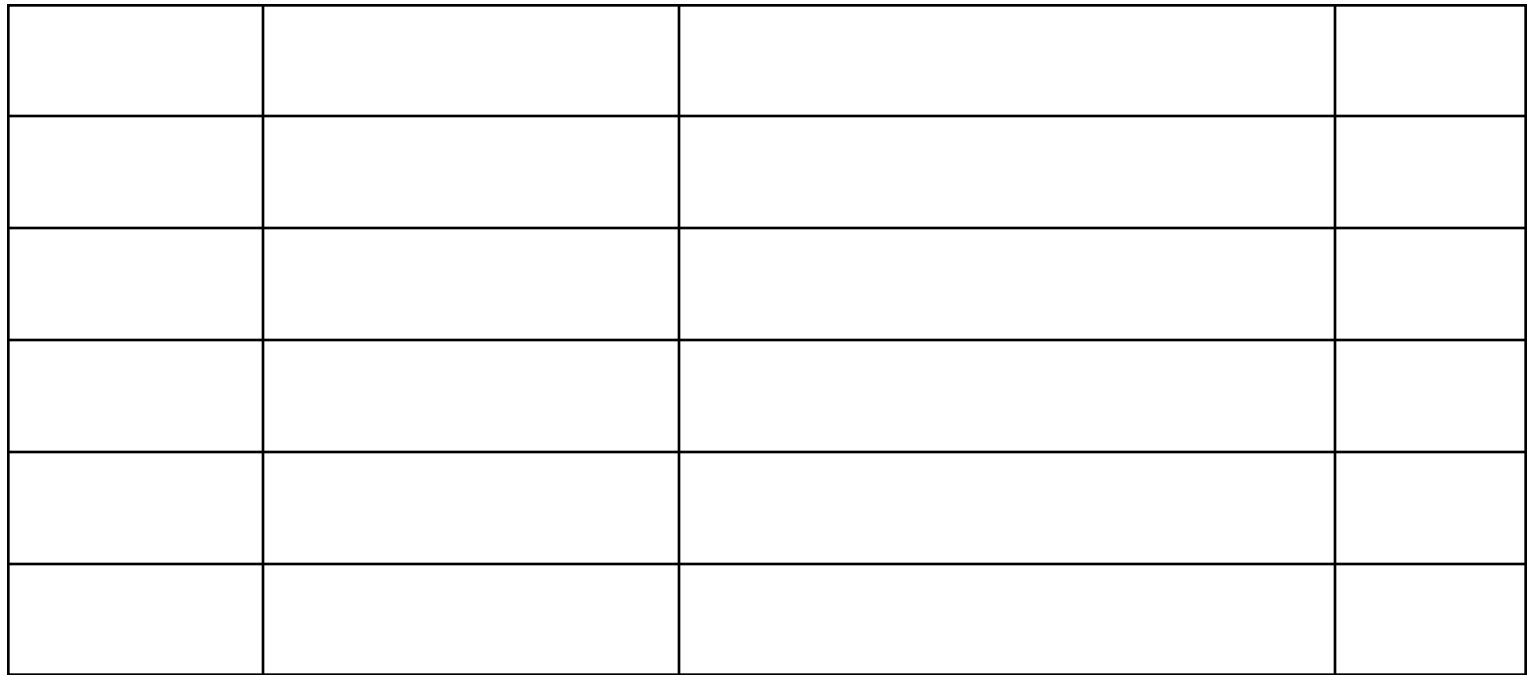

#### **V** Indexed Sequential File

- **· index provides a lookup capability to quickly** reach the vicinity of the desired record
	- o contains key field and a pointer to the main file
	- o index files are **sorted** by the key field value
	- $\circ$  index is searched to find highest key value that is equal or less than the desired key value
	- o search continues in the main file at the location indicated by the pointer
	- o main file is also sorted on the key field

- Comparison of sequential and indexed sequential
	- **Example: a file contains 1 million records**
	- **On average 500,000 accesses are required to find a** record in a sequential unsorted file
	- $\blacksquare$  20 =  $log_21,000,000$  accesses, if the file is sorted (Why?)
	- If an index contains 50,000 entries (1 entry per 20 records, which fit into a block), it will take on average 16 accesses (log**2**50,000) to find the key followed by 1 access in the main file. Now on average it is 17 accesses

#### $\checkmark$  Indexed Sequential File

- **new records are added to an overflow file**
- **Pecord in main file that precedes it is updated** to contain a pointer to the new record
- **the overflow is merged with the main file** during a batch update
- **n** multiple indexes for the same key field can be set up to increase efficiency

#### Indexed Sequential File

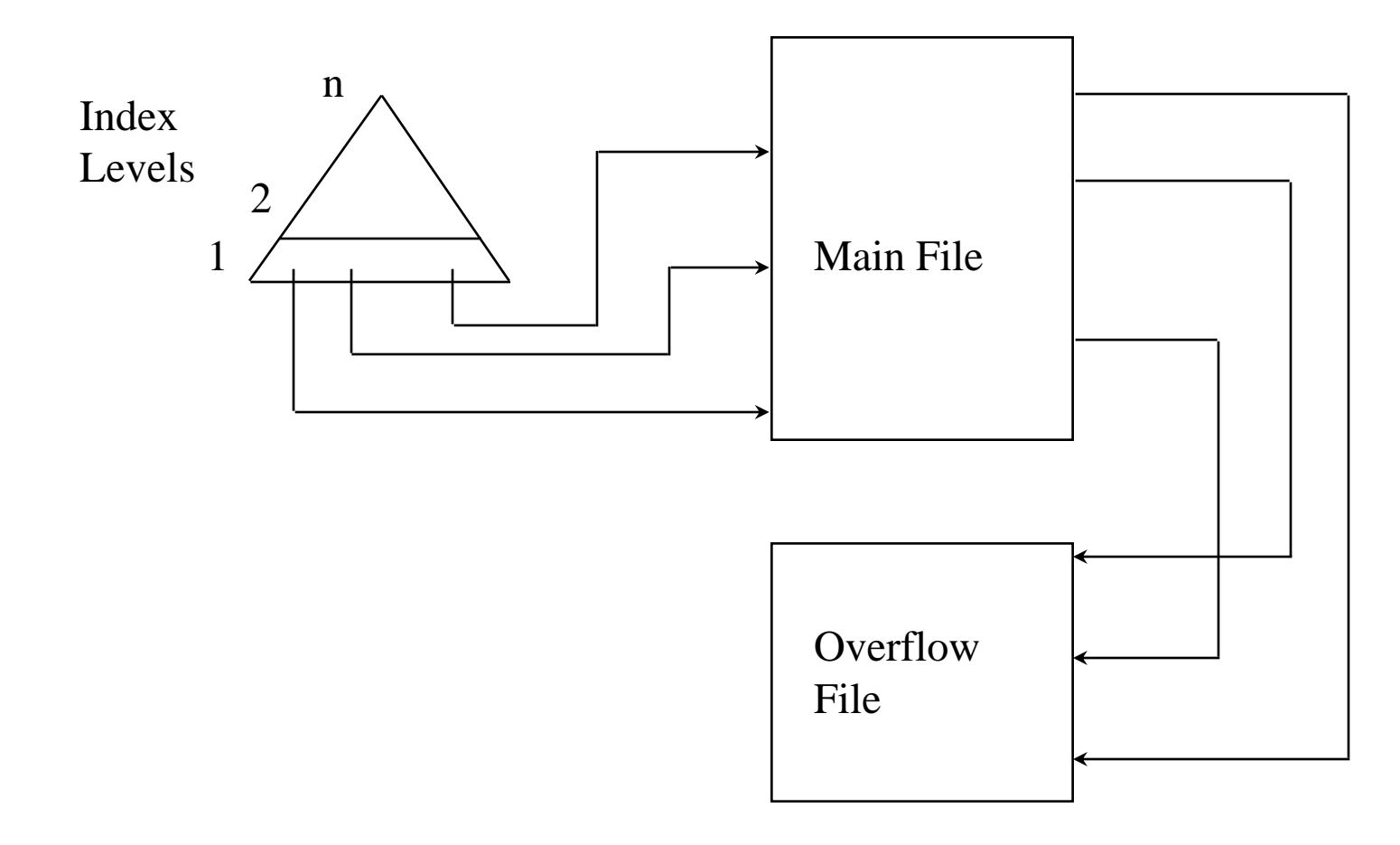

#### **Indexed File**

- **uses multiple indexes for different key fields**
- **nay contain an exhaustive index that** contains one entry for every record in the main file
- may contain a partial index

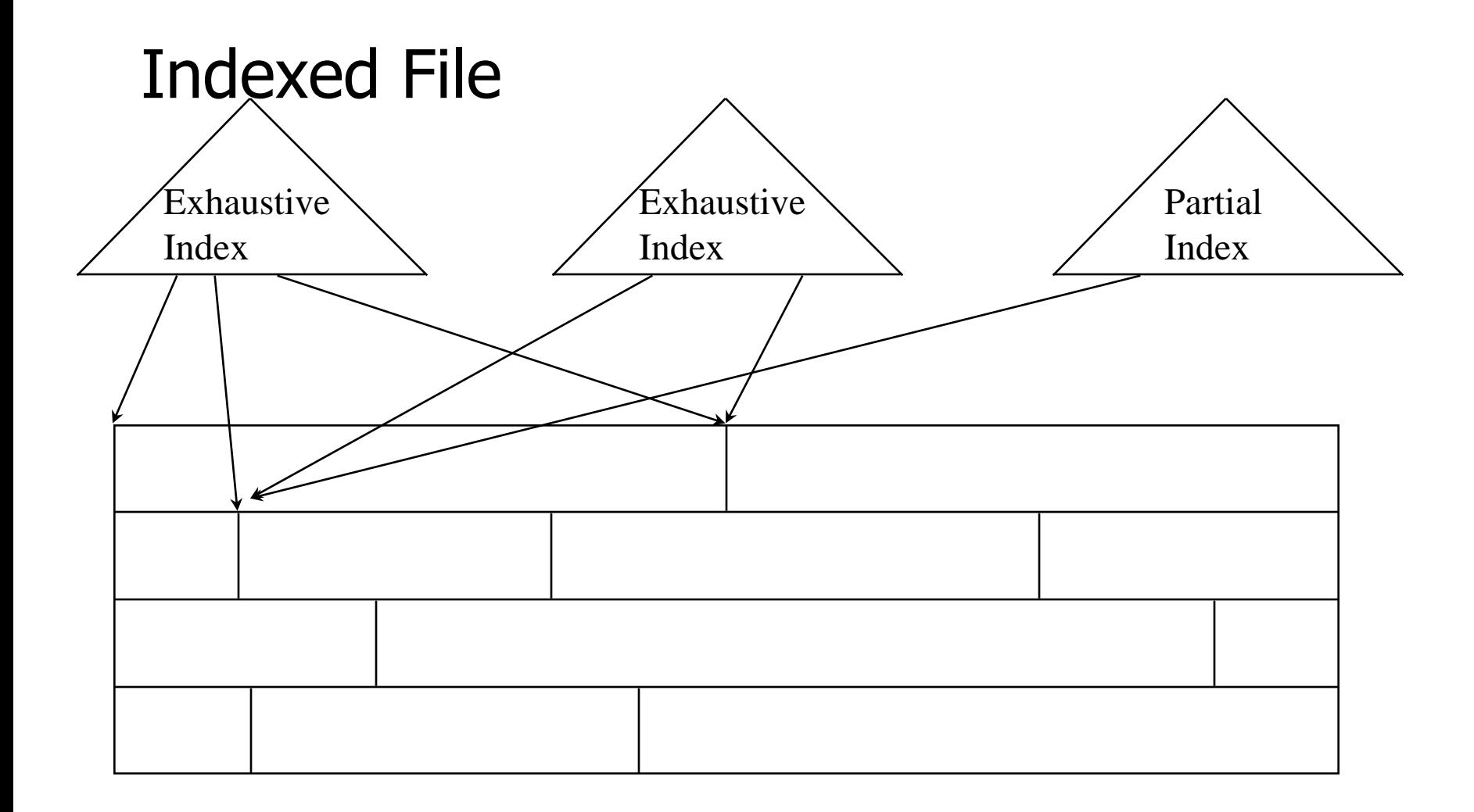

#### The *Direct*, or *Hashed*, File

- **directly access a block at a known address**
- **Key field required for each record**

#### The Direct, or Hashed, File

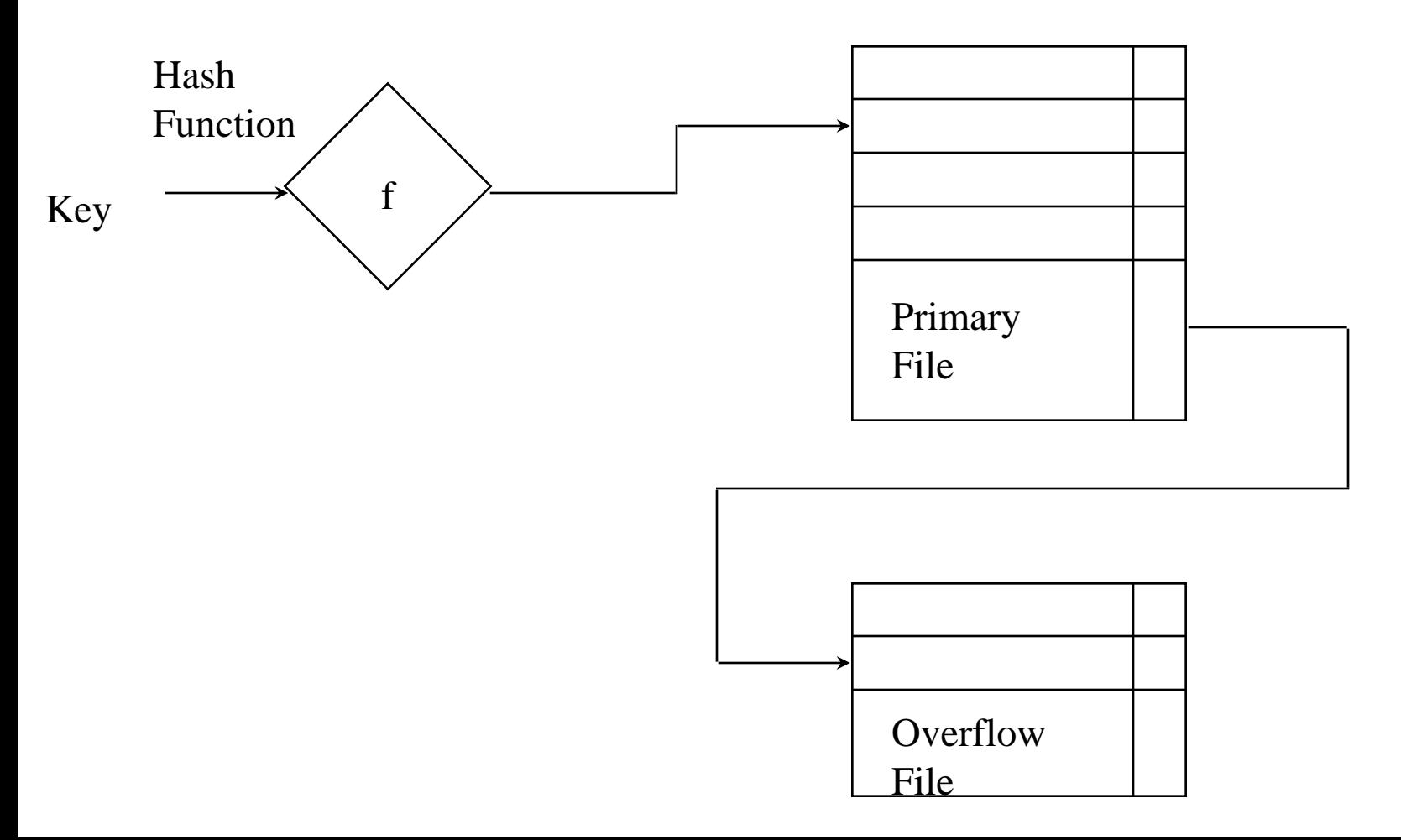

### File Directories

Contains information about files

- **F** attributes
- **L** location
- **ownership**
- $\checkmark$  Directory itself is a file manipulated by the operating system
- **Provides mapping between file names and** the files themselves

# Simple Structure for a **Directory**

List of entries, one for each file

- $\checkmark$  Sequential file with the name of the file serving as the key
- $\sqrt{\frac{1}{2}}$  Provides no help in organizing the files
- Forces user to be careful not to use the same name for two different files

### Two-level Directory Scheme

- **√One directory for each user and a master** directory
- Master directory contains entry for each user
	- **provides address and access controll** information
- Each user directory is a simple list of files for that user
- Still provides no help in structuring collections of files

# Hierarchical, or Tree-Structured Directory

- Master directory with user directories underneath it
- Each user directory may have subdirectories and files as entries

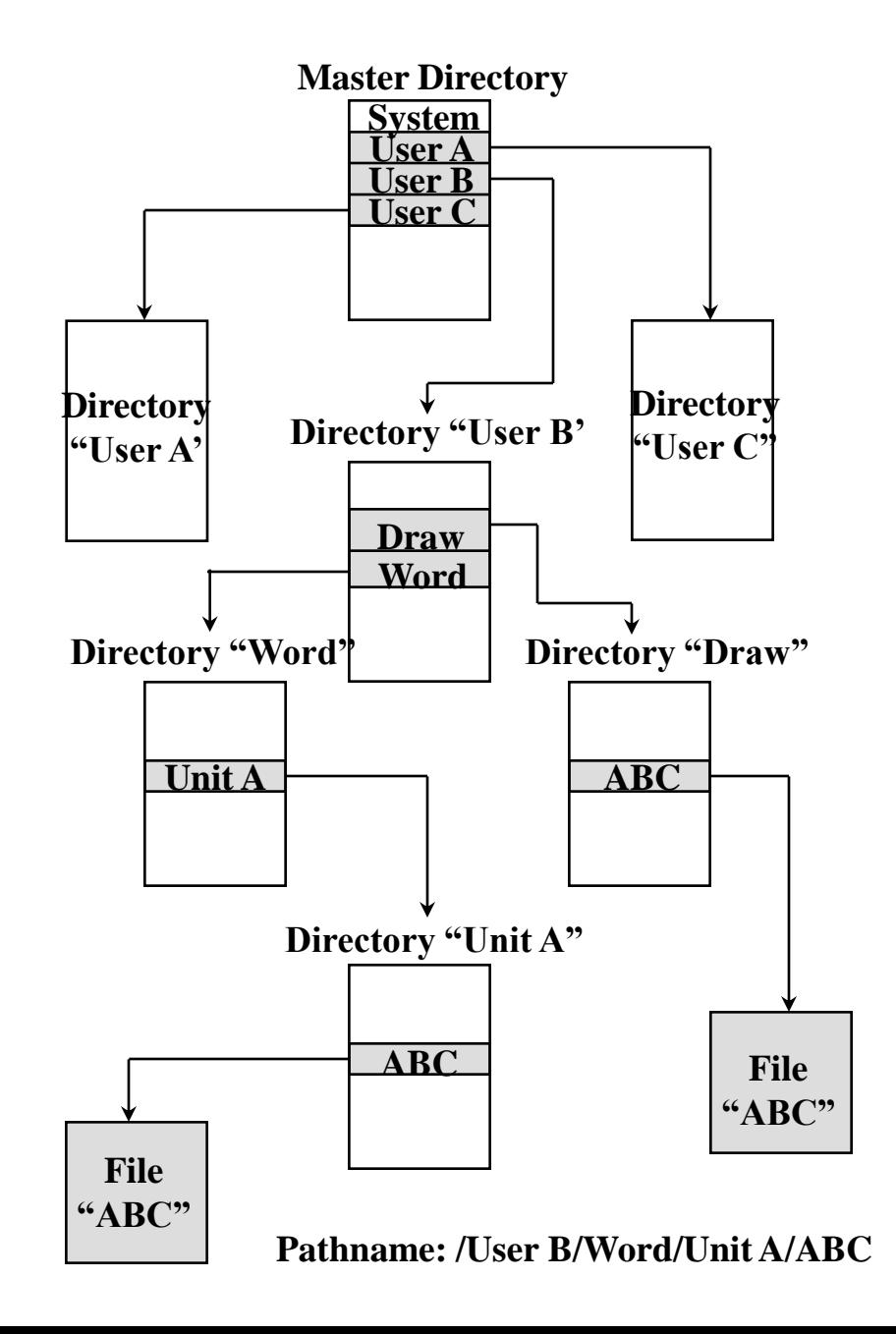

# Hierarchical, or Tree-Structured Directory

 $\checkmark$  Files can be located by following a path from the root, or master, directory down various branches

this is the *pathname* for the file

 $\checkmark$  Can have several files with the same file name as long as they have unique path names

# Hierarchical, or Tree-Structured Directory

Current directory is the working directory  $\checkmark$  Files are referenced relative to the working directory

## File Sharing

Way to control access to a particular file Users or groups of users are granted certain access rights to a file

#### **√None**

- user may not know of the existence of the file
- **user is not allowed to read the user directory** that includes the file
- **Knowledge** 
	- **user can only determine that the file exists** and who its owner is

#### **<del></del>** <del></del> Execution

- **the user can load and execute a program but** cannot copy it
- $\sqrt{\mathsf{Reading}}$ 
	- the user can read the file for any purpose, including copying and execution

#### **√Appending**

 the user can add data to the file but cannot modify or delete any of the file's contents

#### **√Updating**

- **the user can modify, deleted, and add to the** file's data. This includes creating the file, rewriting it, and removing all or part of the data
- Changing protection
- user can change access rights granted to other users

#### **√Deletion**

user can delete the file

#### **√Owners**

- **has all rights previously listed**
- **nay grant rights to others using the following** classes of users:
	- o specific user
	- o user groups
	- oall users

#### Simultaneous Access

- User may lock entire file when it is to be updated
- User may lock the individual records during the update
- Mutual exclusion and deadlock are issues for shared access

# Record Blocking Methods - Fixed Blocking

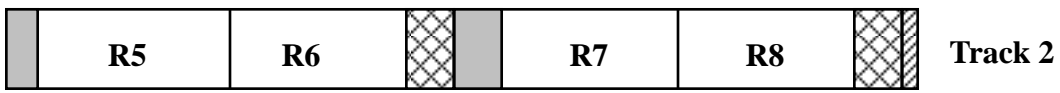

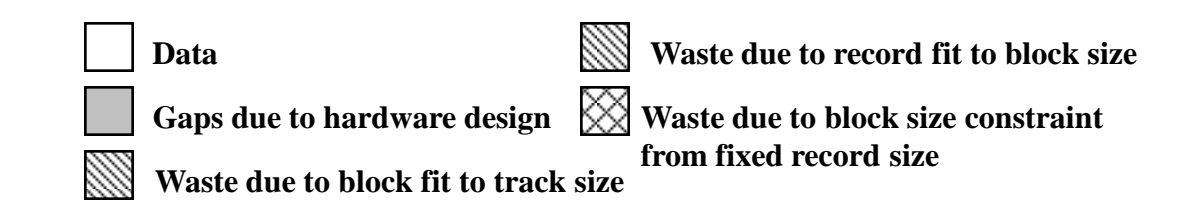

#### Record Blocking Methods - Variable Blocking: Spanned

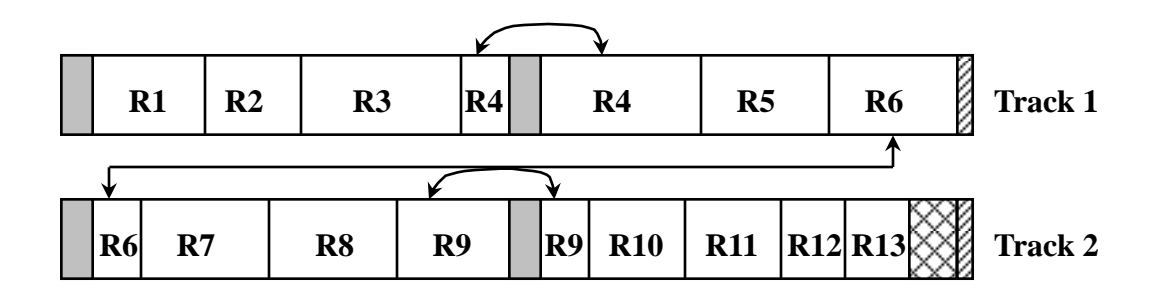

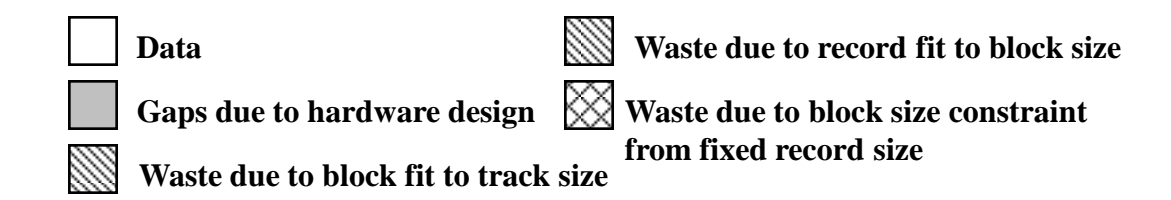

#### Record Blocking Methods - Variable Blocking: UnSpanned

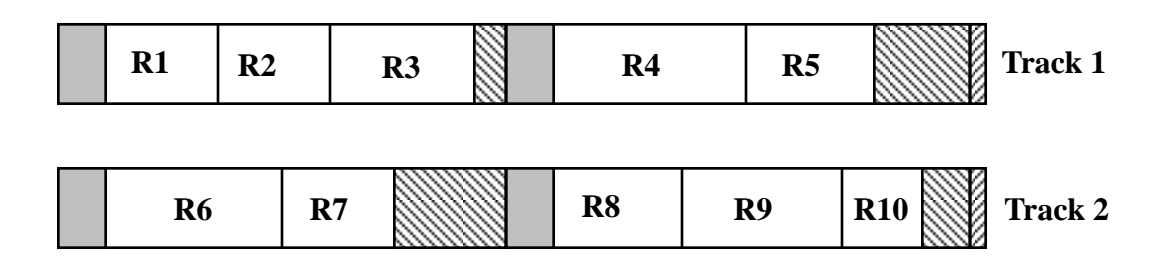

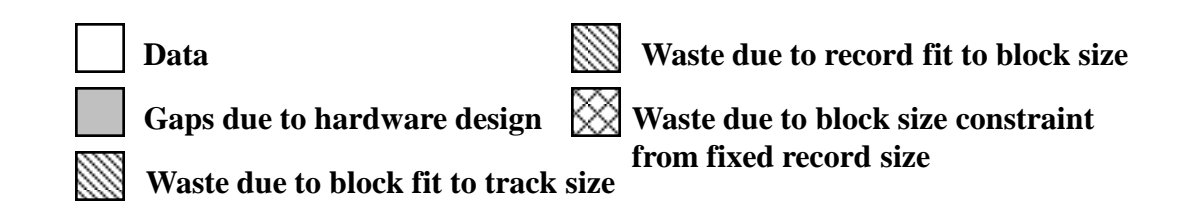

# Secondary Storage Management

◆ Space must be allocated to files

- Must keep track of the space available for allocation
- ◆ Space is allocated as one or more contiguous units or portions

### Preallocation Method

#### Disadvantages

- Needs to know the maximum size for the file at the time of creation
- **Difficult to reliably estimate the maximum** potential size of the file
- **Tend to overestimated file size so as not to** run out of space, hence waste of space

#### Advantages

**Used in specialized systems to make sure a** file gets contiguous chunk of disk space (to improve performance)

## Portion Size Considerations

Contiguity of space increases performance

- Large number of small portions increases the size of tables needed to keep track of the different portions of files
- Fixed-size portions simplify the process of reallocation of space
- Variable-size portions minimize waste of unused storage

# Methods of File Allocation

#### **Contiguous allocation**

- single set of blocks is allocated to a file at the time of creation
- only a single entry in the file allocation table o starting block and length of the file
- **Fragmentation will occur (due to file** deletion)
- With time, it'll become difficult to find contiguous blocks of sufficient length for new files

#### Contiguous File Allocation

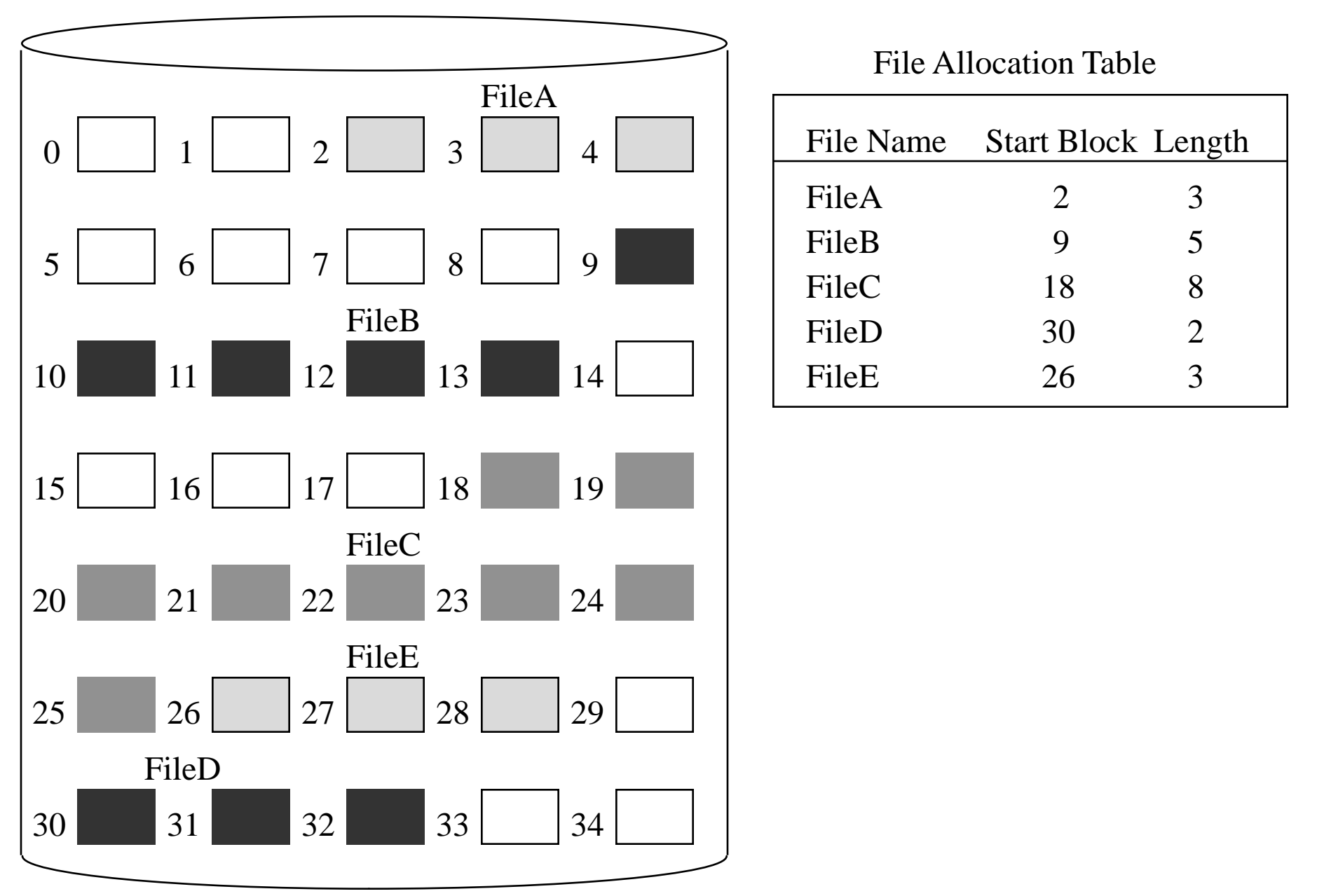

# Methods of File Allocation

#### Chained allocation

- allocation on the basis of individual block
- **E** each block contains a pointer to the next block in the chain
- **Theory in the file allocation table** 
	- $\circ$  starting block and length of file
- ◆ No fragmentation
- Any free block can be added to the chain
- $\sqrt{N}$  easy way to satisfy the principle of **locality**

#### Chained File Allocation

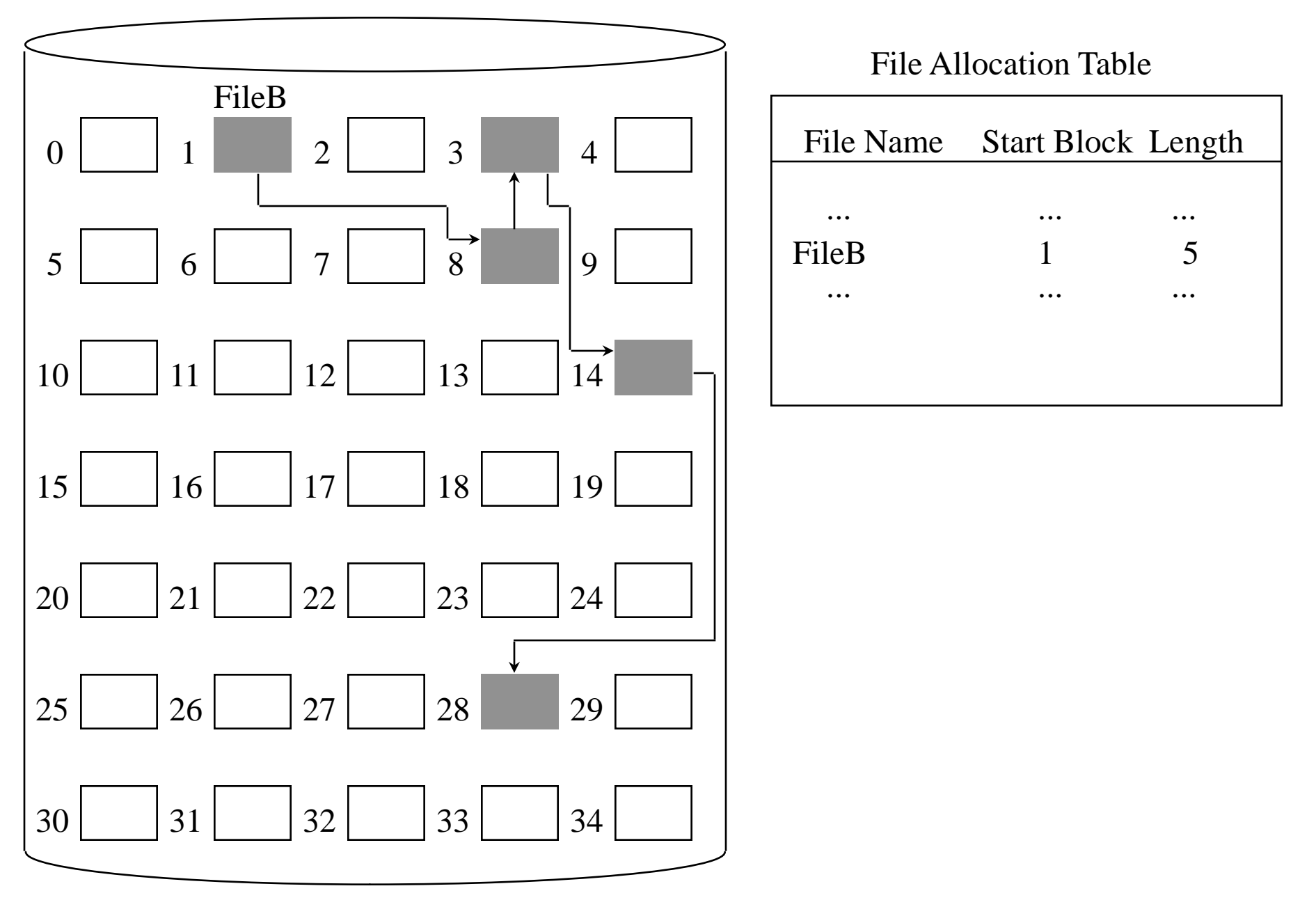

# Methods of File Allocation

#### Indexed allocation

- **file allocation table contains a separate one**level index for each file
- **the index has one entry for each portion** allocated to the file
- **the file allocation table contains block number** for the index

#### Indexed Allocation with Block Portions

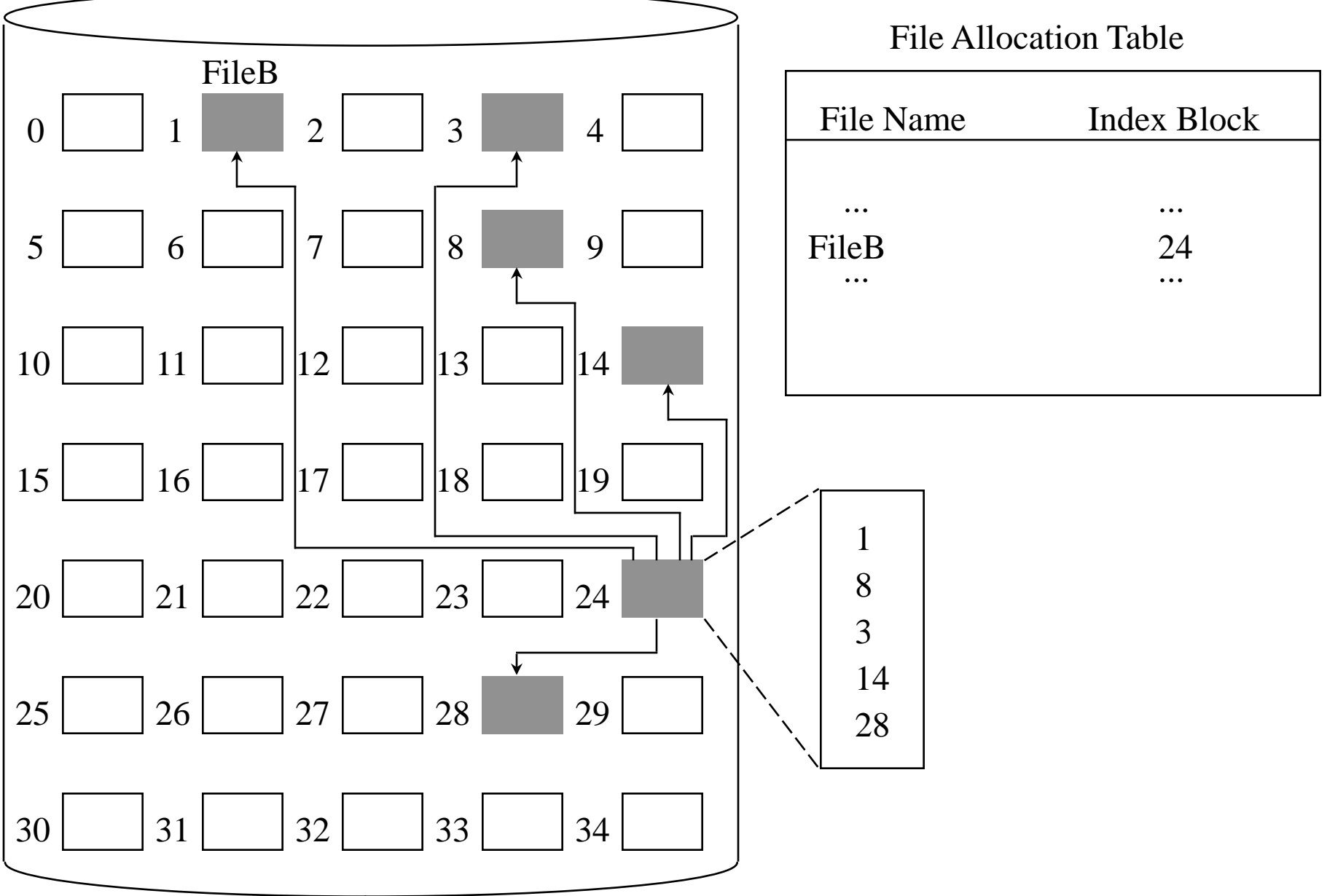

#### Indexed Allocation - Var Length Portions

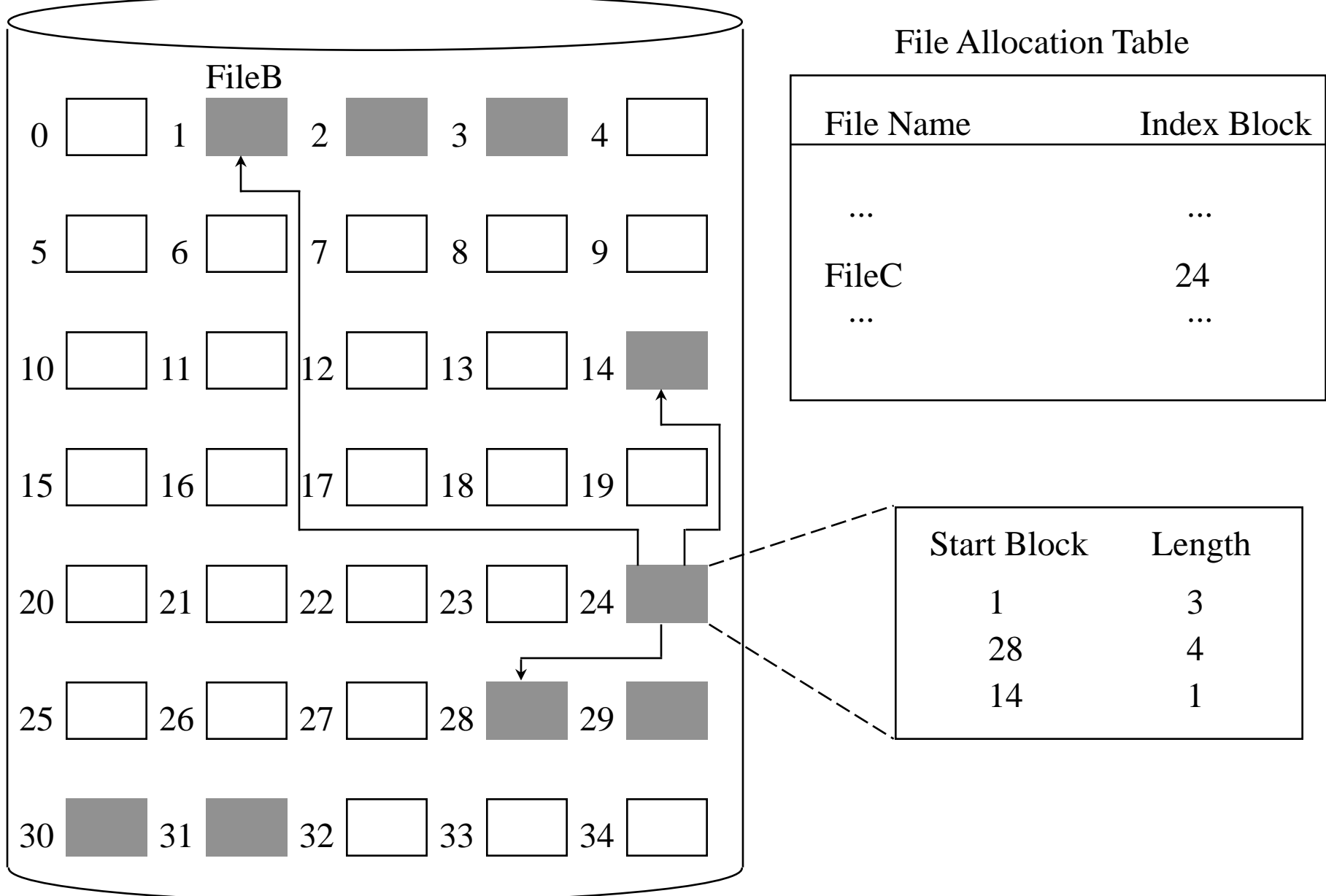

#### (Traditional) UNIX File Management

Files are streams of bytes

**Types of files** 

- ordinary contents entered by user or program
- **directory** contains list of file names and pointers to inodes (index nodes)
- Special used to access peripheral devices
- named named pipes (communication channels)

#### UNIX Block Addressing Schema

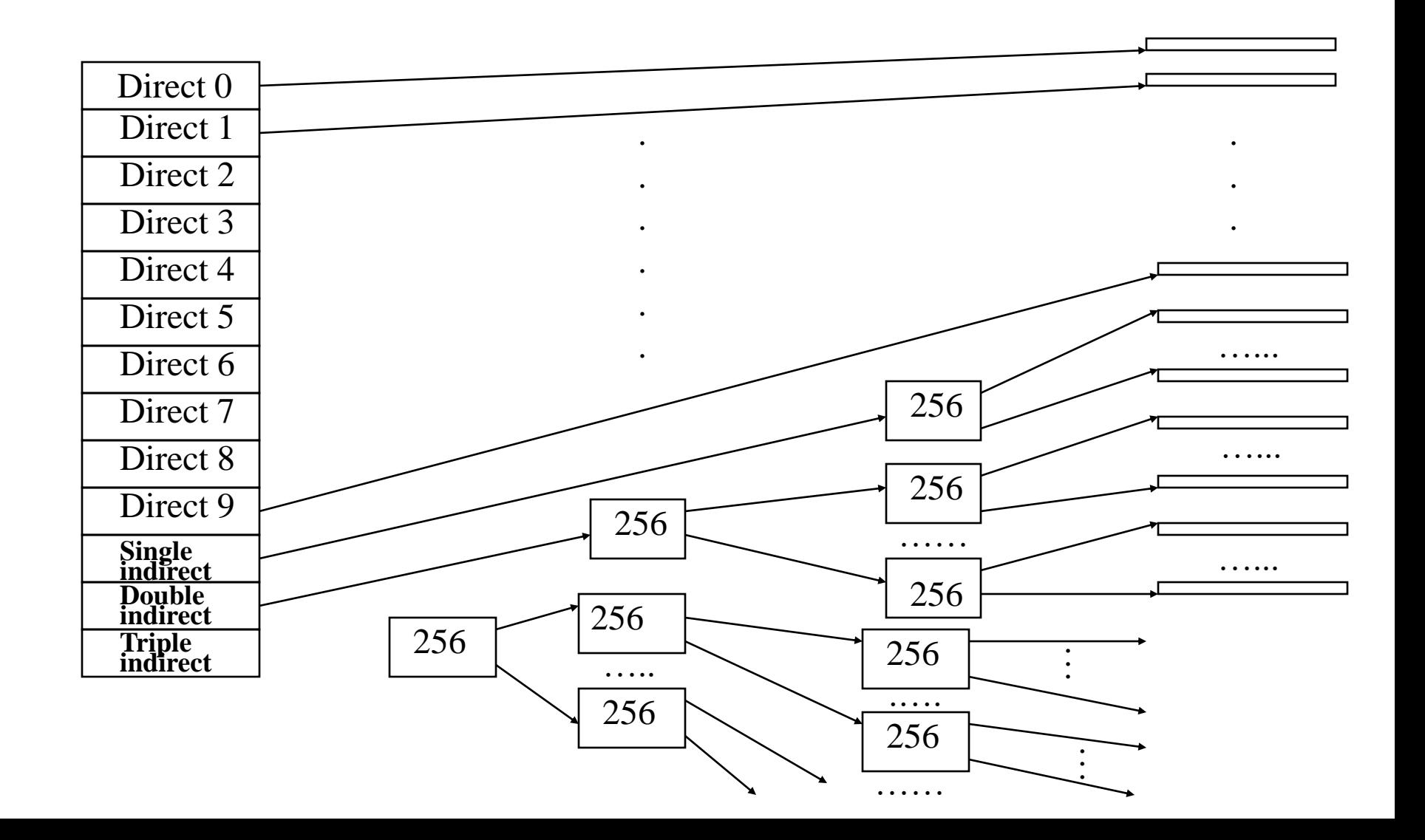

#### NTFS: Windows NT/XP File System

Sector - smallest unit of storage on a disk Cluster - one or more contiguous sectors Volume - logical partition on a disk

### NTFS Volume Layout

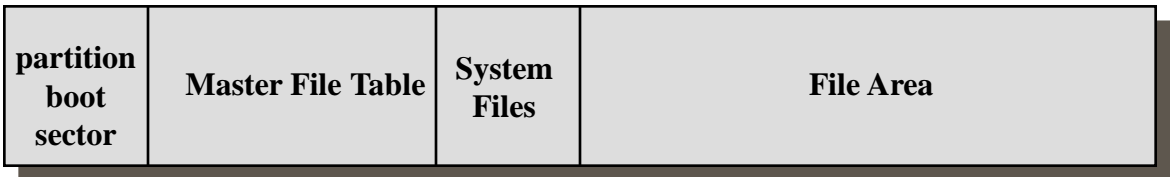

# Windows NTFS Components

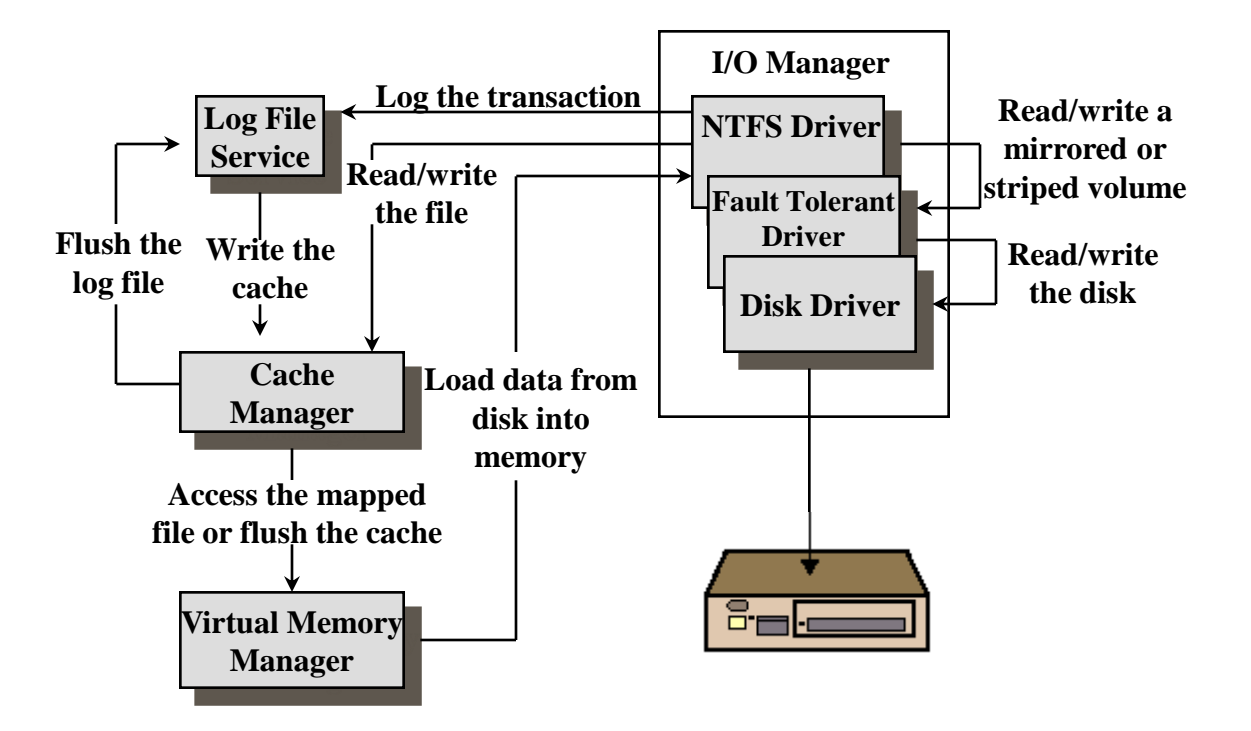

The *log file* is used to record all changes to the volume (a technique borrowed from database management) to ensure recoverability after crashes.